# Property Based Dispatch in Functional Languages

#### Christopher Chedeau

LRDE Laboratoire de Recherche et Développement d'EPITA

January 18, 2012

<http://lrde.epita.fr/>

[Property Based Dispatch](#page-21-0) in Functional Languages

> [Introduction](#page-1-0) [Olena Properties](#page-2-0) Lisp [Implementation](#page-7-0) [Other Languages](#page-14-0) [Conclusion](#page-20-0)

<span id="page-0-0"></span>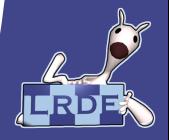

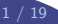

#### [Introduction](#page-1-0)

[Olena Properties](#page-2-0)

[Lisp Implementation](#page-7-0)

[Other Languages](#page-14-0)

[Conclusion](#page-20-0)

[Property Based Dispatch](#page-0-0) in Functional Languages

#### [Introduction](#page-1-0)

[Olena Properties](#page-2-0)

Lisp

[Other Languages](#page-14-0)

[Conclusion](#page-20-0)

<span id="page-1-0"></span>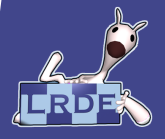

<sup>19</sup> Christopher Chedeau

## Olena Properties

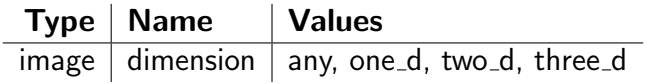

[Property Based Dispatch](#page-0-0) in Functional Languages

**[Introduction](#page-1-0)** 

[Olena Properties](#page-2-0)

[Other Languages](#page-14-0)

[Conclusion](#page-20-0)

<span id="page-2-0"></span>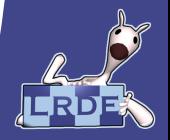

# Shift Algorithm

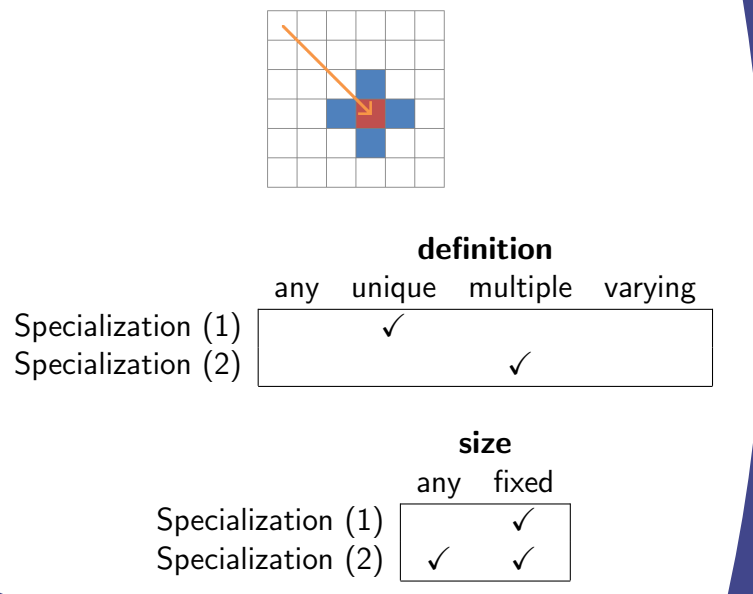

[Property Based Dispatch](#page-0-0) in Functional Languages

[Introduction](#page-1-0)

[Olena Properties](#page-2-0)

Lisp

[Other Languages](#page-14-0)

[Conclusion](#page-20-0)

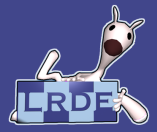

# $C++$  Implementation

```
shift(Window\langle W \rangle& win, mln_dpsite(W)& dp) {
  // Dispatch on definition property
  shift (mIn\_trait\_window\_definition(W)), exact(win), dp);
}
```

```
shift (trait::window::definition::unique,
      W& win, mln_dpsite(W)& dp) {
  /* Specialized implementation (1) */
}
```

```
shift (trait::window::definition::multiple,
      W& win, mln_dpsite(W)& dp) {
  /* Specialized implementation (2) */}
```
[Property Based Dispatch](#page-0-0) in Functional Languages

[Introduction](#page-1-0)

[Olena Properties](#page-2-0)

Lisp [Implementation](#page-7-0) [Other Languages](#page-14-0)

[Conclusion](#page-20-0)

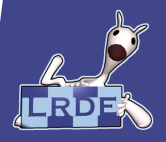

Christopher Chedeau

## Shift Algorithm

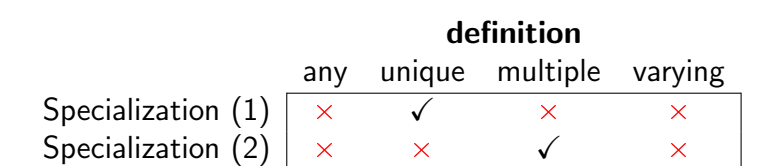

#### size any fixed Specialization (1)  $\vert \times$ Specialization (2)

[Property Based Dispatch](#page-0-0) in Functional Languages

#### [Introduction](#page-1-0)

[Olena Properties](#page-2-0)

Lisp [Implementation](#page-7-0)

[Other Languages](#page-14-0)

[Conclusion](#page-20-0)

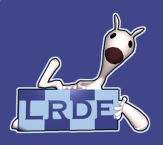

## $C++$  Implementation

shift(Window $\langle W \rangle$ & win, mln\_dpsite(W)& dp) {  $mlc$  is not(mln\_trait\_window\_definition(W), trait::window::definition::any)::check();  $mlc$  is not(mln\_trait\_window\_definition(W), trait::window::definition::varying)::check();

 $shift_{m}$ ln\_trait\_window\_definition(W)(), exact(win), dp); }

```
shift (trait::window::definition::unique,
      W& win, mln_dpsite(W)& dp) {
  mlc_is(mln_traint_window_size(W),trait::window::size::fixed)::check();
```
[Property Based Dispatch](#page-0-0) in Functional Languages

#### [Introduction](#page-1-0)

[Olena Properties](#page-2-0)

Lisp [Implementation](#page-7-0) [Other Languages](#page-14-0)

[Conclusion](#page-20-0)

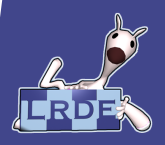

Christopher Chedeau

}

# Lisp Implementation

```
(defmethod shift (
  (win window)
  (dp dpsite))
  ; Specialization (1)
```
(defmethod shift ( (win window) (dp dpsite)) ; Specialization (2) )

[Property Based Dispatch](#page-0-0) in Functional Languages

[Introduction](#page-1-0)

[Olena Properties](#page-2-0)

Lisp [Implementation](#page-7-0)

[Other Languages](#page-14-0)

[Conclusion](#page-20-0)

<span id="page-7-0"></span>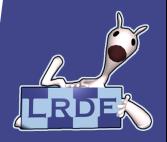

8 / 19 Christopher Chedeau

)

# Lisp Implementation

(defalgo shift ( (win :properties ( :definition :unique :size :fixed) window) (dp dpsite)) ; Specialization (1)

```
(defalgo shift (
  (win
    :properties (
       :definition :multiple)
    window)
  (dp dpsite))
  ; Specialization (2)
)
```
[Property Based Dispatch](#page-0-0) in Functional Languages

[Introduction](#page-1-0)

[Olena Properties](#page-2-0)

Lisp [Implementation](#page-7-0)

[Other Languages](#page-14-0)

[Conclusion](#page-20-0)

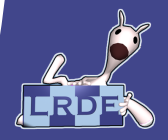

9 / 19 Christopher Chedeau

)

## Implementation Overview

shit<del>'t</del>

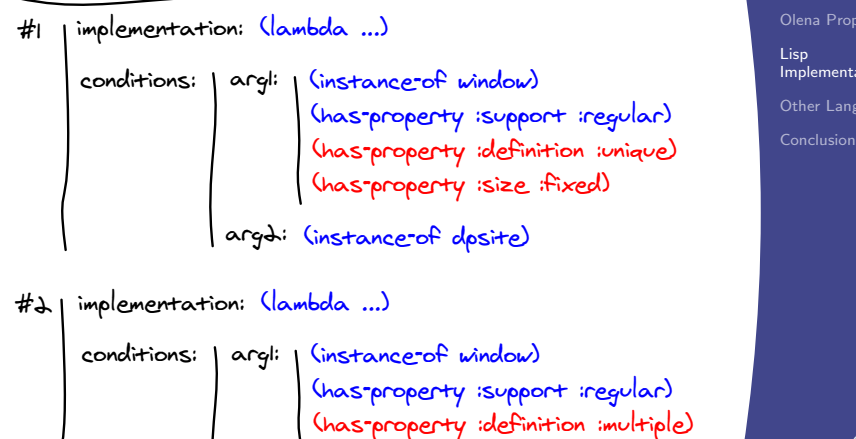

(instance<sup>-</sup>of dpsite) argii

[Property Based Dispatch](#page-0-0) in Functional Languages

[Introduction](#page-1-0)

erties

ition

guages

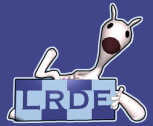

```
(defalgo fibo ((n
    (lambda (n) (< n 2))))
  n)
```
[Property Based Dispatch](#page-0-0) in Functional Languages

[Introduction](#page-1-0)

[Olena Properties](#page-2-0)

Lisp [Implementation](#page-7-0)

[Other Languages](#page-14-0)

[Conclusion](#page-20-0)

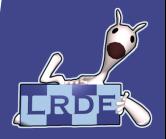

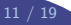

(defalgo fibo ((n  $(lambda (n) (< n 2))))$ n)

```
\left(\frac{\text{defun}}{2 \ln \frac{1}{1 - \ln \frac{1}{1 - \(defalgo fibo ((n \#c2))n)
```
[Property Based Dispatch](#page-0-0) in Functional Languages

[Introduction](#page-1-0)

[Olena Properties](#page-2-0)

Lisp [Implementation](#page-7-0)

[Other Languages](#page-14-0)

[Conclusion](#page-20-0)

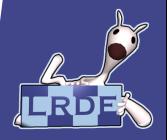

(defalgo fibo ((n  $(lambda (n) (< n 2))))$ n)

$$
\begin{array}{l} \text{(defun} < 2 (n) (< n 2) \\ \text{(defalgo fibo ((n #' < 2))} \\ n) \end{array}
$$

(defun is (a) (lambda (b) (eq a b)))

(defalgo fibo ((n (is 0))) 0) (defalgo fibo ((n (is 1))) 1)

[Property Based Dispatch](#page-0-0) in Functional Languages

> [Introduction](#page-1-0) [Olena Properties](#page-2-0)

Lisp [Implementation](#page-7-0)

[Other Languages](#page-14-0)

[Conclusion](#page-20-0)

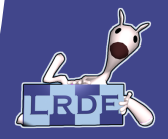

(defalgo fibo ((n  $(lambda (n) (< n 2))))$ n)

$$
\begin{array}{l} \text{(defun} < 2 (n) (< n 2) \\ \text{(defalgo fibo ((n #' < 2))} \\ n) \end{array}
$$

(defun is (a) (lambda (b) (eq a b)))

(defalgo fibo ((n (is 0))) 0) (defalgo fibo ((n (is 1))) 1)

(defalgo fibo (n)  $(+$  (fibo  $(- n 2)$ ) (fibo  $(- n 1)$ )) [Property Based Dispatch](#page-0-0) in Functional Languages

> [Introduction](#page-1-0) [Olena Properties](#page-2-0)

Lisp [Implementation](#page-7-0)

[Other Languages](#page-14-0)

[Conclusion](#page-20-0)

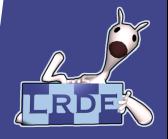

## Javascript Full Dispatch

 $fibo = FullDispatch()$ 

$$
\begin{array}{c} \text{fibo.add } [(n) \text{ --> n < 2],} \\ (n) \text{ --> n} \end{array}
$$

fibo.add [null],  $(n)$  -> fibo $(n - 1)$  + fibo $(n - 2)$  [Property Based Dispatch](#page-0-0) in Functional Languages

> [Introduction](#page-1-0) [Olena Properties](#page-2-0)

Lisp

[Other Languages](#page-14-0)

[Conclusion](#page-20-0)

<span id="page-14-0"></span>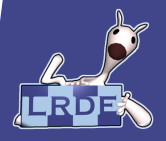

12 / 19 Christopher Chedeau and Christopher Chedeau and Christopher Chedeau and Christopher Chedeau and Christopher Chedeau and Christopher Chedeau and Christopher Chedeau and Christopher Chedeau and Christopher Chedeau an

# Python Decorators

```
@dispatch(inside(0, 1))
def fibo(n):
    return n
```

```
@dispatch(int)
def fibo(n):
    return fibo(n – 1) + fibo(n – 2)
```
[Property Based Dispatch](#page-0-0) in Functional Languages

> **[Introduction](#page-1-0)** [Olena Properties](#page-2-0)

Lisp

[Other Languages](#page-14-0)

[Conclusion](#page-20-0)

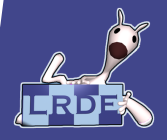

13 / 19 Christopher Chedeau and the Christopher Chedeau and the Christopher Chedeau and the Christopher Chedeau and the Chedeau and the Chedeau and the Chedeau and the Chedeau and the Chedeau and the Chedeau and the Chedea

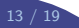

## Haskell Pattern Matching

fibo  $0 = 0$ fibo  $1 = 1$ fibo n = fibo  $(n - 1) +$  fibo  $(n - 2)$  [Property Based Dispatch](#page-0-0) in Functional Languages

> [Introduction](#page-1-0) [Olena Properties](#page-2-0)

Lisp

[Other Languages](#page-14-0)

[Conclusion](#page-20-0)

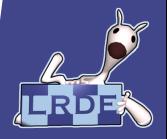

## MOP

(defmethod fibo (n) (+ (fibo (− n 1)) (fibo (− n 2))))

#### (defmethod fibo ((n (eql 1))) n)

```
(defmethod fibo ((n (eql 0)))
  n)
```
[Property Based Dispatch](#page-0-0) in Functional Languages

> [Introduction](#page-1-0) [Olena Properties](#page-2-0)

Lisp

[Other Languages](#page-14-0)

[Conclusion](#page-20-0)

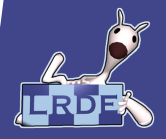

# Filtered Dispatch

(defun state (n) (if  $(< n 2)$ ) 'terminal 'general))

#### (defmethod fibo :filter :state ((n (eql 'terminal))) n)

(defmethod factorial :filter :state ((n (eql 'general)))  $(+ (fibo (- n 1)) (fibo (- n 2))))$ 

[Property Based Dispatch](#page-0-0) in Functional Languages

> [Introduction](#page-1-0) [Olena Properties](#page-2-0) Lisp

[Implementation](#page-7-0)

[Other Languages](#page-14-0)

[Conclusion](#page-20-0)

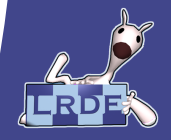

# Multimethod.js

```
fibo = multimethod().dispatch((n) -> if n < 2'terminal'
    else
      'general')
  .when('terminal',
    (n) -> n)
  .when('general',
    (n) -> fibo(n - 1) + fibo(n - 2))
```
[Property Based Dispatch](#page-0-0) in Functional Languages

> [Introduction](#page-1-0) [Olena Properties](#page-2-0) Lisp

[Implementation](#page-7-0)

[Other Languages](#page-14-0)

[Conclusion](#page-20-0)

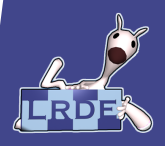

#### Conclusion

 $\triangleright$  Conclusion

[Property Based Dispatch](#page-0-0) in Functional Languages

> **[Introduction](#page-1-0)** [Olena Properties](#page-2-0)

[Other Languages](#page-14-0)

[Conclusion](#page-20-0)

<span id="page-20-0"></span>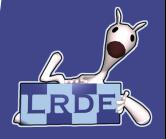

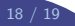

#### Questions ?

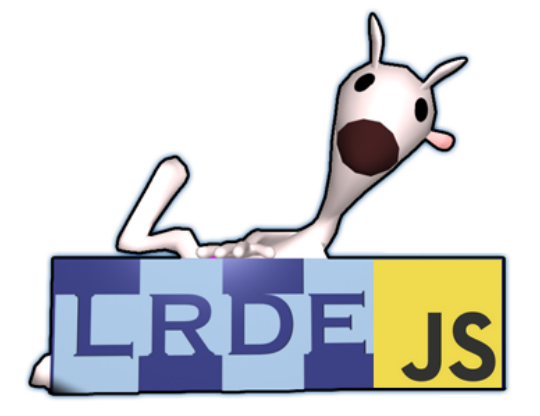

[Property Based Dispatch](#page-0-0) in Functional Languages

[Introduction](#page-1-0) [Olena Properties](#page-2-0) [Other Languages](#page-14-0)

[Conclusion](#page-20-0)

<span id="page-21-0"></span>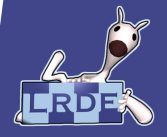

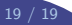